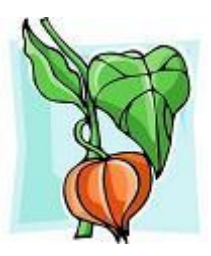

# **Tropicalfruitandveg.com**

**Application Programming Interface Guide**

**V1.3**

# **Table of Contents**

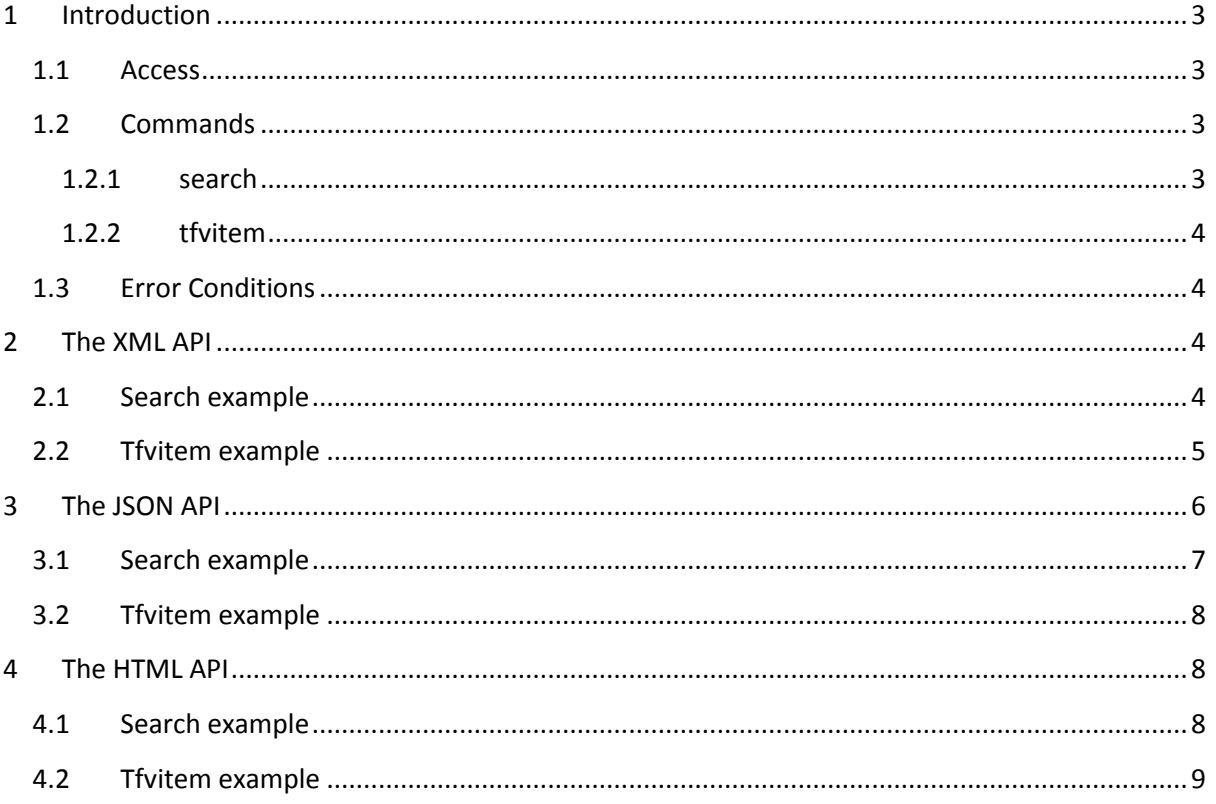

# <span id="page-2-0"></span>**1 Introduction**

The tropicalfruitandveg.com API provides a quick simple way to integrate information on tropicalfruitandveg.com within your own site or on a mobile platform such as IOS, Android and Windows. The API is based on REST (Representational State Transfer Protocol) architecture and currently supports HTTP GET requests only, i.e. it is read only. It is therefore only possible to obtain information from tropicalfruitandveg.com, it is not yet possible to update any fields using the API.

3 APIs are available for maximum compatibility and ease of integration into your website or application.

- XML based API for easy application integration within Java environments
- JSON based API for easy integration within PHP or Javascript/AJAX environments
- HTML based API for easy website integration using <iframe>

Please send any feedback and comments to admin@tropicalfruitandveg.com.

# <span id="page-2-1"></span>**1.1 Access**

The APIs are very simple to use. Information can be retrieved by sending a http request to the specific URL:

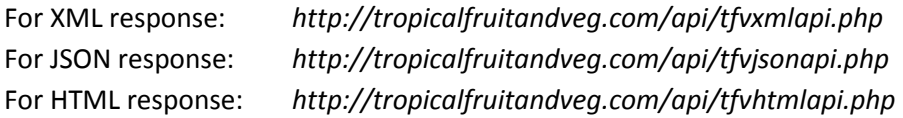

Currently no pre-login or authentication is required, however this may change in the future when additional functionality is supported.

# <span id="page-2-2"></span>**1.2 Commands**

The API supports 2 commands:

## <span id="page-2-3"></span>**1.2.1 search**

The search request is used to find all items that match the search criteria. The search is the same as the search from within the website. i.e. it searches in the name, botanical name and other names fields. It provides this information plus the url for the main image in the search results. A successful search request will respond with:

The tropicalfruitandveg name e.g. Bora Berry It's botanical name e.g. ziziphus spinosa It's other names e.g. Bor, Spiney jujube, Wild jujube, Sheizaf It's thumb image url e.g. http://www.tropicalfruitandveg.com/thumb.php?image=images/borasmall2.jpg

The thumb image will be a maximum of 72px by 54px. In addition to the search string, a request for *search=all* will result in the above information for all tropicalfruitandveg items on the website (currently approx 95).

## <span id="page-3-0"></span>**1.2.2 tfvitem**

This request provides the full information for the specific item (as per the detailed page on tropicalfruitandveg.com). A successful request will respond with:

The name, botanical name and other names as above plus : It's main image url e.g. http://www.tropicalfruitandveg.com/images/borasmall2.jpg It's full description, uses, health, propagation, soil and climate information

# <span id="page-3-1"></span>**1.3 Error Conditions**

The API may respond with one of two self explanatory error messages:

Enter something to search for. and No results found for xxxx.

# <span id="page-3-2"></span>**2 The XML API**

The XML API is accessed using:

*<http://tropicalfruitandveg.com/api/tfvxmlapi.php?search=xxxx>*

or

## *<http://tropicalfruitandveg.com/api/tfvxmlapi.php?tfvitem=xxxx>*

The following elements are used in the XML response by the API:

- *<tfvresponse>* The starting element for the data from tropicalfruitandveg.com. All other elements are child elements to this.
- *<info>* This is used to for general information to the request such as an error message.
- *<tfvitem name="Mango">* This indicates the start of a new tfvitem . This element has the name attribute.

The following are child elements for each **<tfvitem>:**

- *<botname>* The botanical name of this tropicalfruitandveg item.
- *<othname>* The other names of this tropicalfruitandveg item.
- *<imageurl>* The url for the image of this item.
- *<description>* The description of this item.
- *<uses>* The uses information for this item.
- *<health>* The health information for this item.
- *<climate>* The climate information for this item .
- *<soil>* The soil information for this item .
- *<propagation>* The propagation information for this item .

## <span id="page-3-3"></span>**2.1 Search example**

To search for "bora" simply send the following HTTP request message to the API:

#### *<http://www.tropicalfruitandveg.com/api/tfvxmlapi.php?search=bora>*

## The API will respond with the following:

```
<?xml version="1.0" encoding="utf-8"?>
<tfvresponse>
<tfvitem name="Bora Jujube">
<botname>Ziziphus mauritiana, Ziziphus jujuba, Ziziphus zizyphus</botname>
<othname>Bor, Ponsigne, Yuyubo, Ma-tan, Malay apple, Manzana</othname>
<imageurl>http://www.tropicalfruitandveg.com/thumb.php?image=images/boratre
e.jpg</imageurl>
\langle/tfvitem>
<tfvitem name="Bora Berry">
<botname>Ziziphus spinosa</botname>
<othname>Bor, Spiny Jujube, Wild jujube, Sheizaf</othname>
<imageurl>http://www.tropicalfruitandveg.com/thumb.php?image=images/borasma
ll2.jpg</imageurl>
\langle/tfvitem>
</tfvresponse>
```
If nothing is found in the search, e.g.:

*<http://www.tropicalfruitandveg.com/api/tfvxmlapi.php?search=12345>*

The API will respond with:

```
<?xml version="1.0" encoding="utf-8"?>
<tfvresponse>
<info>No results found for 12345</info>
</tfvresponse>
```
The API supports "search=all" to get all tfvitems that can be found currently on tropicalfruitandveg.com. e.g.:

*<http://www.tropicalfruitandveg.com/api/tfvxmlapi.php?search=all>*

Note: be prepared to receive information on approximately 100 tfvitems when this is invoked.

## <span id="page-4-0"></span>**2.2 Tfvitem example**

To obtain the full information for a specific item use the "tfvitem" command. e.g.

*[http://www.tropicalfruitandveg.com/api/tfvxmlapi.php?tfvitem=Bora%20Berry](http://www.tropicalfruitandveg.com/api/tfvxmlapi.php?tfvitem=Bora%20Berr)*

Note: You must conform to URL encoding standards - spaces have to escaped with %20. Normally the browser does this automatically but you need to ensure it is done in your application. Additionally, the tfvitem name must be an exact match else the API will respond with "No results found".

The API will respond with:

```
<?xml version="1.0" encoding="utf-8"?>
<tfvresponse>
<tfvitem name="Bora Berry">
<botname>Ziziphus spinosa</botname>
<othname>Bor, Spiny Jujube, Sheizaf</othname>
<imageurl>http://www.tropicalfruitandveg.com/images/borasmall2.jpg</imageur
1><description>The red bora berry is a draught tolerant bush that grow to 1 
metre height. The leaves are very small, ovoid and about 1 cm long. The 
bush is very spiny with very sharp thorns growing all over the plant. The 
berries are very small, up to 1 cm diameter, first pale yellow and then 
turn red when ripe. The flesh is only 1 to 2 mm thick, brown and fragrant. 
The seed is a round and the size of a small pea.</description>
<uses>Eaten fresh out of hand mainly by children. When dry, the berries 
become very hard and difficult to eat.</uses>
<propagation>From seed. Scarify before sowing, keep warm and moist. 
Germination takes 10 to 15 days. </propagation>
<soil>Bora berry will grow in very poor shallow soil.</soil>
<climate>Requires plenty of heat and sun, very draught tolerant.</climate>
<health>The flesh of the berry is high in vitamin c plus minerals such as 
calcium, copper, iron, phosphorous, magnesium and zinc. In China the seeds 
are used to make medicine to cure ailments including insomnia, irritability 
and palpitations. It is also used to aid heart and liver 
functions.</health>
\langle/tfvitem>
</tfvresponse>
```
If the tropical item is not valid, e.g.:

*[http://www.tropicalfruitandveg.com/tfvrestapi.php?tfvitem=cabbage](http://www.tropicalfruitandveg.co.uk/tfvrestapi.php?tfvitem=cabbage)*

#### The API will respond with:

```
<?xml version="1.0" encoding="utf-8"?>
<tfvresponse>
<info>No results found for cabbage</info>
</tfvresponse>
```
# <span id="page-5-0"></span>**3 The JSON API**

The JSON API is accessed using:

*<http://tropicalfruitandveg.com/api/tfvjsonapi.php?search=xxxx>*

or

*<http://tropicalfruitandveg.com/api/tfvjsonapi.php?tfvitem=xxxx>*

A JSON response is always encoded using utf-8 character set. The following members, pairs and elements are used in the JSON response:

**error** - to indicate the one of 2 error conditions e.g.

{"error":"No results found for xxxx"}

**results** - an array containing a number of elements (one for each tfvitem) e.g.

{"results": [{"tfv element1"},{"tfv element2"}] }

**tfvcount** - a pair containing a number value indicating the number of tfvitem elements contained in the" results" e.g.

{"tfvcount":2}

The results array will include one element for each tfvitem which will include the value-pairs shown below. The search command will retrieve the first 4 pairs *(tfvname, botname, othname* and *imageurl*) and the tfvitem command will retrieve everything.

- *tfvname* -The name of this tropicalfruitandveg item.
- *botname* -The botanical name of this item.
- *othname* -The other names for this item.
- *imageurl* -The url for the image of this item.
- *description*-The description of this item.
- *uses* -The uses information for this item.
- *health-* The health information for this item.
- *climate* -The climate information for this item .
- *soil* -The soil information for this item .
- *propagation-* The propagation information for this item .

#### <span id="page-6-0"></span>**3.1 Search example**

To search for "bora" simply send the following HTTP request message to the API:

*<http://www.tropicalfruitandveg.com/api/tfvjsonapi.php?search=bora>*

The API will respond with the following JSON object:

```
{ "results":[{"tfvname":"Bora Berry","botname":"Ziziphus 
spinosa","othname":"Bor, Spiny jujube, Wild jujube, 
Sheizaf","imageurl":"http://www.tropicalfruitandveg.com/thumb.php?image=ima
ges/borasmall2.jpg"},{"tfvname":"Bora Jujube","botname":"Ziziphus 
mauritiana, Ziziphus jujuba, Ziziphus zizyphus","othname":"Bor, Ponsigne, 
Yuyubo, Ma-tan, Malay apple,
Manzana","imageurl":"http://www.tropicalfruitandveg.com/thumb.php?image=ima
ges/boratree.jpg"}],"tfvcount":2}
```
# <span id="page-7-0"></span>**3.2 Tfvitem example**

To obtain the full information for a specific item use the "tfvitem" command. e.g.

#### *[http://www.tropicalfruitandveg.com/api/tfvjsonapi.php?tfvitem=Bora%20Berry](http://www.tropicalfruitandveg.com/api/tfvjsonapi.php?tfvitem=Bora%20Berr)*

Note: You must conform to URL encoding standards - spaces have to escaped with %20. Normally the browser does this automatically but you need to ensure it is done in your application. Additionally, the tfvitem name must be an exact match else the API will respond with "No results found".

The API will respond with the following JSON object:

```
{ "results":[{"tfvname":"Bora Berry","botname":"Ziziphus 
spinosa","othname":"Bor, Spiny jujube, Wild jujube, 
Sheizaf","imageurl":"http://www.tropicalfruitandveg.com/images/borasmall2.j
pg","description":"The red bora berry is a draught tolerant bush that grow 
to 1 metre height. The leaves are very small, ovoid and about 1 cm long. 
The bush is very spiny with very sharp thorns growing all over the plant. 
The berries are very small, up to 1 cm diameter, first pale yellow and then 
turn red when ripe. The flesh is only 1 to 2 mm thick, brown and fragrant. 
The seed is a round and the size of a small pea.", "uses": "Eaten fresh out
of hand mainly by children. When dry, the berries become very hard and 
difficult to eat.","propagation":"From seed. Scarify before sowing, keep 
warm and moist. Germination takes 10 to 15 days.","soil":"Bora berry will 
grow in very poor shallow soil.", "climate":"Requires plenty of heat and 
sun, very draught tolerant.", "health": "The flesh of the berry is high in
vitamin c plus minerals such as calcium, copper, iron, phosphorous, 
magnesium and zinc.In China the seeds are used to make medicine to cure 
ailments including insomnia, irritability and palpitations.It is also used 
to aid heart and liver functions."}],"tfvcount":1}
```
# <span id="page-7-1"></span>**4 The HTML API**

The HTML API is accessed using:

*<http://tropicalfruitandveg.com/api/tfvhtmlapi.php?search=xxxx>*

or

## *<http://tropicalfruitandveg.com/api/tfvhtmlapi.php?tfvitem=xxxx>*

This API can easily be used to include information within an <iframe>. The html response is very simply formatted page which makes it very fast. As with the other 2 API formats the HTML supports the search request which will respond with summary information for the tropicalfruitandveg item and a detailed request which will respond with all information of the specific tropicalfruitandveg item.

# <span id="page-7-2"></span>**4.1 Search example**

To search for "bora" simply send the following HTTP request message to the API:

*<http://www.tropicalfruitandveg.com/api/tfvhtmlapi.php?search=bora>*

The API will respond with the following:

**Bora Berry**, *Ziziphus spinosa*, Bor, Spiny jujube, Wild jujube, Sheizaf

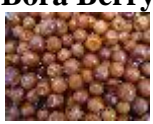

**Bora Jujube**, *Ziziphus mauritiana, Ziziphus jujuba, Ziziphus zizyphus*, Bor, Ponsigne, Yuyubo, Ma-tan, Malay apple, Manzana

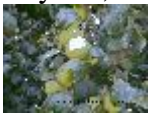

# <span id="page-8-0"></span>**4.2 Tfvitem example**

To obtain the full information for a specific item use the "tfvitem" command. e.g.

*[http://www.tropicalfruitandveg.com/api/tfvhtmlapi.php?tfvitem=Bora%20Berry](http://www.tropicalfruitandveg.com/api/tfvhtmlapi.php?tfvitem=Bora%20Berr)*

The API will respond with:

#### **Bora Berry**

*Ziziphus spinosa*

Bor, Spiny jujube, Wild jujube, Sheizaf

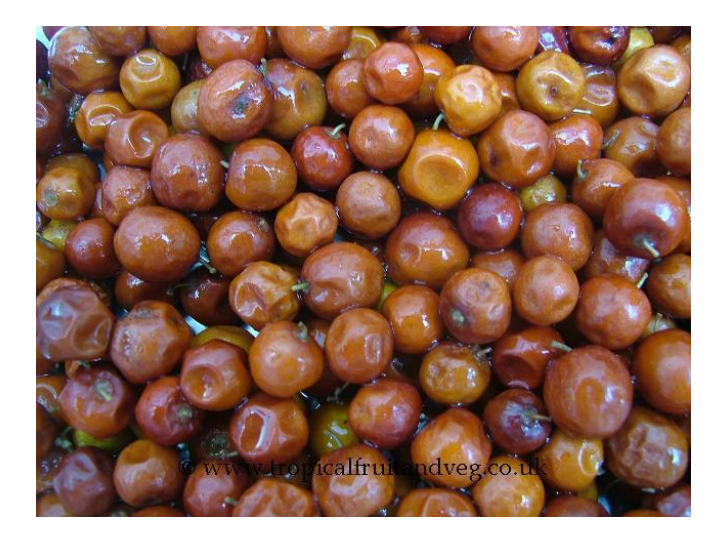

#### **Description**

The red bora berry is a draught tolerant bush that grow to 1 metre height. The leaves are very small, ovoid and about 1 cm long. The bush is very spiny with very sharp thorns growing all over the plant. The berries are very small, up to 1 cm diameter, first pale yellow and then turn red when ripe. The flesh is only 1 to 2 mm thick, brown and fragrant. The seed is a round and the size of a small pea.

#### **Uses**

Eaten fresh out of hand mainly by children. When dry, the berries become very hard and difficult to eat.

#### **Health**

The flesh of the berry is high in vitamin c plus minerals such as calcium, copper, iron, phosphorous, magnesium and zinc.In China the seeds are used to make medicine to cure ailments including insomnia, irritability and palpitations.It is also used to aid heart and liver functions.

#### **Propagation**

From seed. Scarify before sowing, keep warm and moist. Germination takes 10 to 15 days.

#### **Soil**

Bora berry will grow in very poor shallow soil.

#### **Climate**

Requires plenty of heat and sun, very draught tolerant.

Please note that the image will be formatted to 100% of the width. You can manipulate this value if you require it to be smaller.

----0 ----